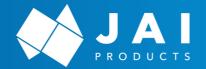

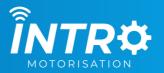

## **ELECTRONIC LIMIT SETTINGS**

Works with - EL Series | W Series | SOL Series

### **LIMIT SETTING INSTRUCTIONS - TOP LIMIT**

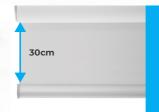

Start with the blind
30cm down from
the desired top
limit.

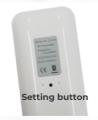

Press the setting button on the remote until the motor jogs.

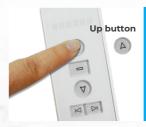

Press the **UP**button on the
remote to move the
blind to the exact
position you want
the top limit.

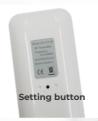

Press the setting button on the remote until the motor jogs.

**Step Complete** 

#### Go to setting the bottom limit

If that's not working restore the motor back to factory settings and begin again.

## **LIMIT SETTING INSTRUCTIONS - BOTTOM LIMIT**

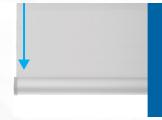

Move the blind down towards the desired bottom limit.

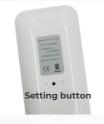

Press the setting button on the remote until the motor jogs.

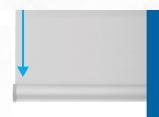

Move the blind to the exact position where you want the bottom limit to be.

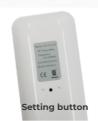

Press the setting button on the remote until the motor jogs.

**Step Complete** 

#### The blind is now fully programmed

If that's not working restore the motor back to factory settings and begin again.

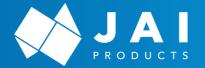

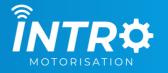

# **ELECTRONIC LIMIT SETTINGS**

Works with - EL Series | W Series | SOL Series

#### **OTHER**

#### **EDIT A LIMIT SETTING**

- Operate the bling to the limit that needs to be changed.
- Setting button
- Press the setting button on the remote until the motor jogs.

Move the blind to the exact position where you would like the new limit to be.

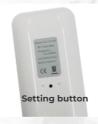

- Press the setting button on the remote until the motor jogs.
  - **Step Complete**

## **DELETE A LIMIT SETTING**

**NOTE:** The first limit that was set cannot be deleted, unless the motor is put back into factory mode. See remote programming.

Operate the blind to the limit that needs to be deleted.

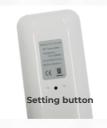

Press and hold the setting button on the back of the remote for 8 seconds. The motor will jog once then double jog after 7 seconds.

**Step Complete** 

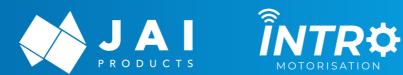

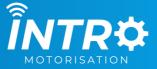

# **ELECTRONIC LIMIT SETTINGS**

Works with - EL Series | W Series | SOL Series

#### **OTHER**

## **ADDING IN A 3RD LIMIT**

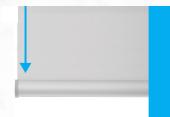

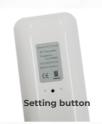

2 button on the

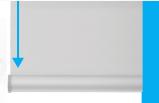

Move the blind to the exact position

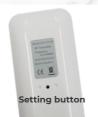

button on the

**Step Complete**